## AnimationUI Object Model

Esri<sup>®</sup> ArcGIS<sup>®</sup> 10.4

Copyright © 1999-2016 Esri. All rights reserved. Esri, ArcGIS, ArcObjects, and ArcMap are trademarks, registered trademarks, or service marks of Esri in the United States, the European Community, or certain other jurisdictions.

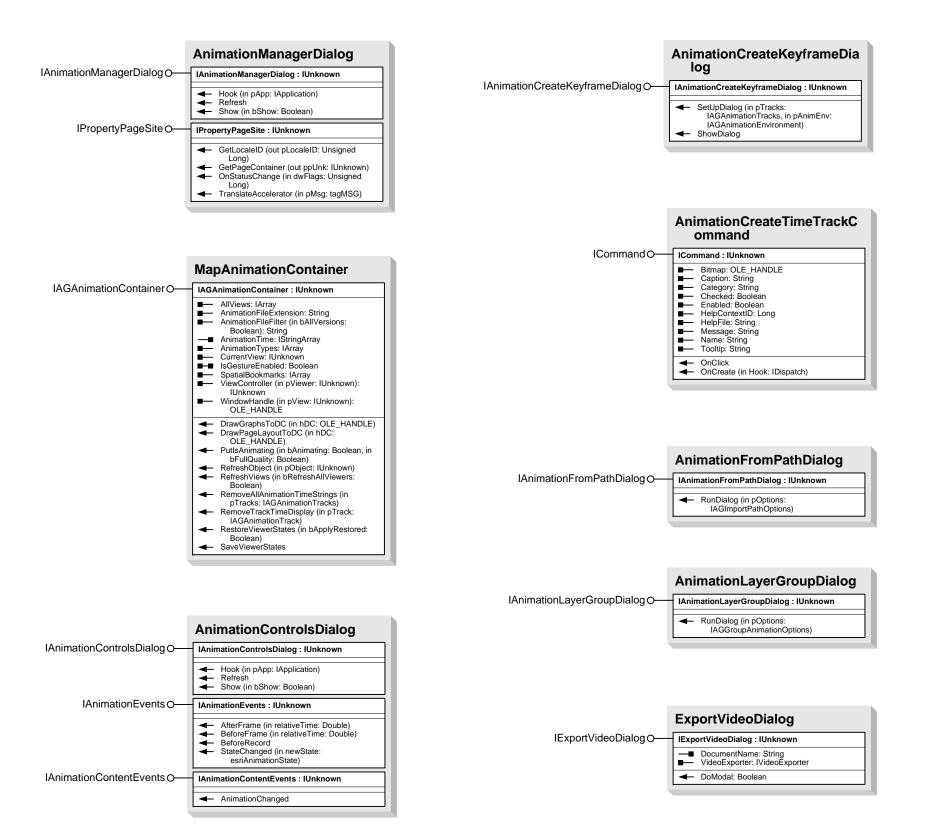

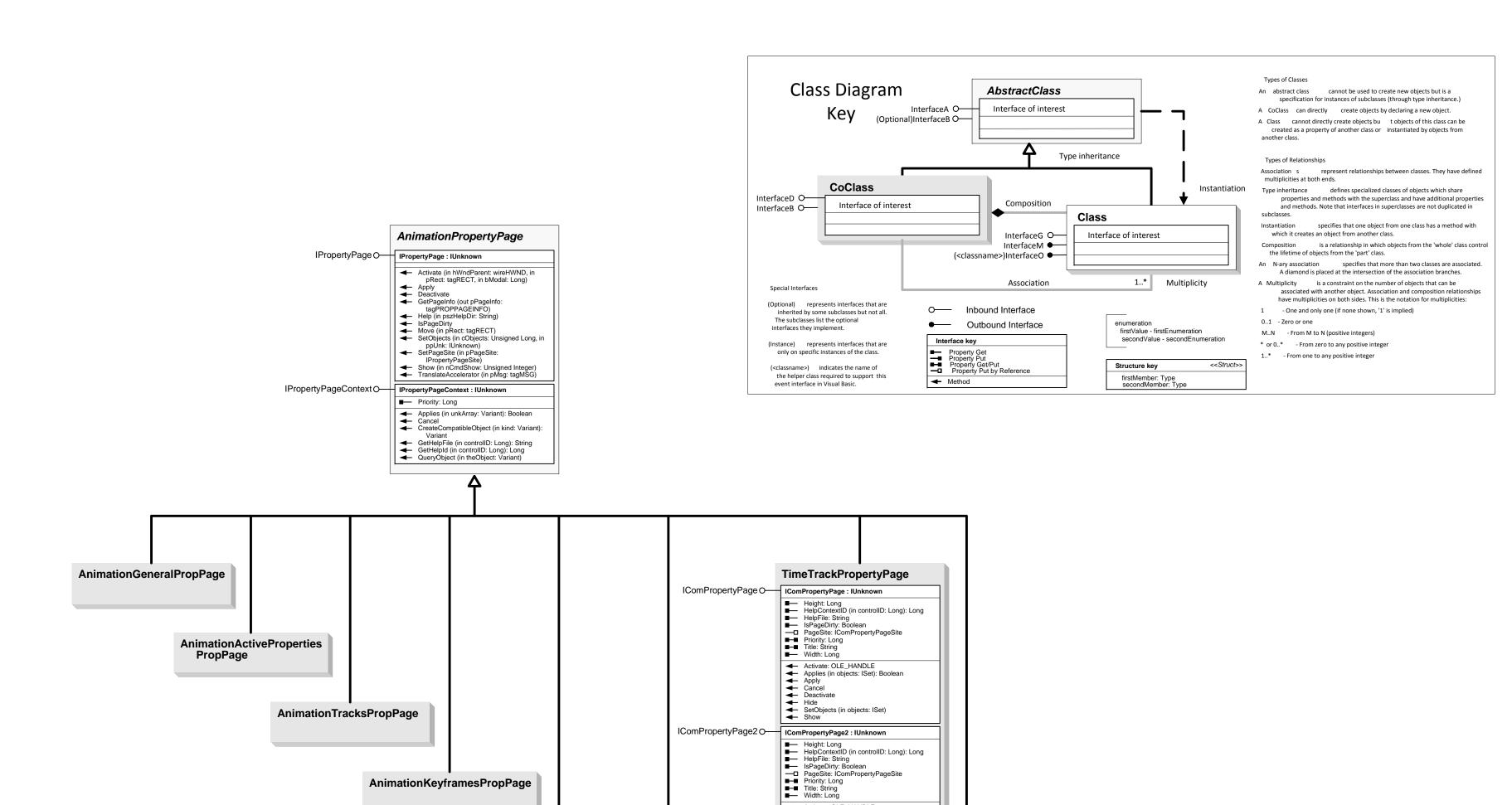

Activate: OLE\_HANDLE
Applies (in objects: ISet): Boolean
Apply
Cancel
Deactivate
Hide
QueryCancel: Boolean
SetObjects (in objects: ISet)
Show

IAnimationEvents O IAnimationEvents : IUnknown

IAnimationManagerPropertyPage O IAnimationManagerPropertyPage : IUnknown

AnimationTimePropPage

★ AfterFrame (in relativeTime: Double)
 BeforeFrame (in relativeTime: Double)
 BeforeRecord
 StateChanged (in newState: esriAnimationState)

◆ DestroyWindow
 ◆ Resize (in cx: Long, in cy: Long)

**ImageSettingsPropertyPage** 

VideoExporterPropertyPage